## AutoCAD Crack Download [Latest-2022]

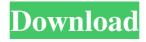

Here are some tips to get you started using AutoCAD Crack today: Click the image for a larger view. Basic Setup AutoCAD Product Key LT is the free version of AutoCAD Crack Mac. It's designed for everyone, including students, hobbyists, home builders, architects, and engineers. AutoCAD LT is very easy to use. You can learn everything you need to know in just a few hours. Before you start using AutoCAD, you'll want to set up your preferences. Start by opening the AutoCAD LT main application screen. The main screen provides a single workspace, called the drawing window, into which you can open drawings and

objects. From the main application window, click the File pull-down menu and select Preferences. A new window appears, where you can set your preferences. You will probably want to select File > Preferences > General, then click on the Workspace button, then scroll down to the Customization section and click on the New drop-down list. From the New screen, choose Geometry from the drop-down list. At the Geometry Options tab, click the Custom button. Under the Geometry tab, choose the default from the drop-down list. For the Interiors to Unbounded option, choose one of the options from the drop-down list (you can't change this setting later on). Select the Unbounded option and click OK.

You should see a new small Unbounded icon at the top of the drawing window. This icon indicates the geometry on the drawing window is unbounded. From the Main application window, click the Home button to return to the main application screen. Click the File pull-down menu and select Workspace. Under the Workspace pull-down list, choose Drawing. From the Drawing pull-down list, choose Window. From the Window pull-down list, choose Geometry. From the Geometry pull-down list, choose Edit Geometry > Properties. At the Properties tab, click the Settings button. Under the Geometry section, select the Default option. From the Properties pulldown list, choose Geometry. From

the Geometry pull-down list, choose Edit Geometry > Properties. At the Properties tab, click the Settings button. From the Properties tab, select

**AutoCAD Crack** 

See also Comparison of CAD editors for AutoCAD Comparison of CAD software List of integrated development environment editors List of CAD editors References External links Category:2015 software Category:Autodesk Category:Building information modeling Category:Computer-aided design software for Windows Category:Computer-aided design software for macOS Category:Computer-aided design

software for Linux Category: Computer-aided design software for iOS Category: Computer-aided design software Category:CAD software Category: Electronic publishing Category: Electronic design automation software for Linux Category: Electronic design automation software for macOS Category: Electronic design automation software for Windows Category: Electronic design automation software for iOS Category: Electronic design automation software for Linux Category: Electronic design automation software for Windows Category: Electronic design automation software for macOS Category: Electronic design

automation software for iOS Category: Electronic design automation software Category: Electronic design automation software Category: Electronic design automation software for Linux Category: Electronic design automation software for macOS Category: Electronic design automation software for Windows Category: Electronic design automation software for iOS Category: Formerly proprietary software Category: IOS software Category:Proprietary commercial software for Linux Category:Proprietary cross-platform software for Linux Category:Proprietary software for MacOS Category:Proprietary

software for Windows Category:Software using the Academic Free License version 3i Fédération Française des Scouts d'Europe is the organisation for Scouting in France and is the largest Scouting organization in France. Lizbonne joined Scouting in 1952 and became a member of the Fédération Française des Scouts d'Europe in 1958. Lizbonne was a Scoutmaster and deputy Chief Scout from 1961 to 1965. He was then appointed Chief Scout of the Pays de la Loire and a member of the board of directors of the Fédération Française des Scouts d'Europe in 1977. He was elected as a member of the board of directors of the World Organization of the Scout Movement in 1976, serving until

1980. Lizbonne died in Paris on 31 March 2005 at the age of 87. Honours Grand Collar of the Order of Boyaca, Colombia, 1991 References Category:19 a1d647c40b

## AutoCAD Crack +

Press the keygen button or follow the instructions on the screen. When the license is created, download it to your computer. \*\* I can't find the keygen button\*\* You do not have to press the keygen button to activate the software license. You can select the license from the application options. You do not need to open the Autodesk Autocad application to create a license. How do I get a key for an active Autodesk Autocad license? The Autodesk Autocad license only generates a key when it is activated. If you have your Autodesk Autocad license key and you are unable to find the keygen button, use the following steps to

generate a new key for your Autodesk Autocad license. \*\* I can't open the Autodesk Autocad application\*\* Click \*\*Start\*\* > \*\*Run\*\* to open the Run dialog box, and then type \*\*AutodeskAutocad\*\*. (You can find this in the Autodesk Autocad folder) \*\* I downloaded the correct application but I don't know how to open it\*\* Autodesk Autocad can be downloaded from: After your Autodesk Autocad license is activated, the application will be installed in your Autodesk Autocad folder. The application will automatically be opened, but it may not open to the right location. If you have downloaded the correct application but you cannot open it, type \*\*@autocadsetup\*\* at the

command line. For example: C:\Program Files\Autodesk\Autoca d\AutocadSetup \*\* I can't find the AutocadSetup application in the start menu\*\* Look in your Autodesk Autocad folder. \*\* The app runs, but I don't know how to open it\*\* Double-click the app name, and then double-click the app executable file. \*\* Autodesk Autocad has been updated\*\* Update the app from the Autodesk Autocad application or from the Autodesk Autocad folder. \*\* I am missing a key file\*\* Look in your Autodesk Autocad folder. The

What's New In?

Paper space tools enable you to create and edit plans, elevations, and

sections in CAD applications. After importing an existing plan from paper or PDF, you can use the Markup Assistant to change the plan without having to redraw the entire image. Paper space tools also let you create 2D and 3D annotation or to quickly add dimensions to your drawings. CAD Import Options: Automatic import of the most common standard CAD file formats. (video: 1:25 min.) Import Image and Drawing File Sets (DRX): Import a file set of drawings or drawings from a CAD application with multiple drawings in a single file. You can even import a drawing set from a previous version of AutoCAD to open existing files. (video: 0:40 min.) Joints: Create and edit joints for

rigid or nonrigid objects. Select the Joint Snap tool, and you'll find several options for setting the Joints, Weight, and Radius in this tool window. You can set angles or a distance for each joint. (video: 1:20 min.) Spline Editor: Track the path of your drawings more easily. With Spline Editor, you can create splines and edit segments, anchor points, and handles. You can choose to edit the end points as well as the control points, which gives you greater control over the spline shape. (video: 1:25 min.) New Utilities: Place and paste drawn items from another drawing. Place or Paste drawn objects and attributes from another drawing, or import the items directly into the current drawing. (video: 1:10 min.) Make

and Model View: Highlight different views of your model and data, then combine them with different tools. Work on the same elements at the same time without switching views, and make annotations and drawings on one view without switching to the other. (video: 1:26 min.) Tags: Attach descriptions to a drawing or other item with tags. Quickly and easily search and access all the information associated with a tag. You can create multiple tags and attach them to objects in a drawing. Comments: Discuss with other AutoCAD users about any aspect of the design in the Comments. Select an object and type to make a comment. You can also attach comments to drawings in your

## model. Draft

## **System Requirements:**

Windows XP Processor: Dual Core Intel CPU, AMD Processor, or Dual Core AMD CPU Memory: 1 GB RAM Display: 1280 X 1024 resolution or higher DirectX: Version 9.0c (DirectX is only required if you are using the included watermark software) Hard Drive: 20 GB available space How to Download 3D Party Animals? After purchasing the game, we will send you a link to download the game via e-mail. Note: Due to strict copyright laws, we are not allowed to